# technische universität dortmund

# **Klausurdeckblatt**

# <u> III martin karatunan di kacamatan Indonesia di kacamatan Indonesia di kacamatan Indonesia di kacamatan Indonesi</u>

Matrikel - Nr.:

Bitte tragen Sie ihre Matrikelnummer und ihren Namen in die dafür vorgesehenen Felder ein. Bitte in deutlicher Handschrift mit einem schwarzen Stift (nicht Bleistift) Das Feld mit dem Barcode ist unbedingt frei zu lassen. Danke.

Vorname: Nachname:

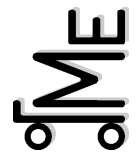

**Fakultät Maschinenbau FACHPRÜFUNG Fachbereich Maschinenelemente Prof. Dr.-Ing. B. Künne**

# MASCHINENELEMENTE III

# 10. März 2009 - 16:30 bis 18:00 Uhr (90 Minuten)

Umfang:  $\Sigma = 60$  Punkte

Die Klausur ist bestanden, wenn mindestens 24 Punkte erreicht wurden.

#### **Hinweise zur Bearbeitung:**

Alle Blätter sind mit dem Namen und der Matrikel-Nr. zu beschriften. Bei fehlender Beschriftung werden die Aufgaben ggf. nicht bewertet. Alle Aufgaben sind auf den Aufgabenblättern zu bearbeiten. Ein Auftrennen der Blattbindungen ist untersagt. Für eventuelle Nebenrechnungen und Skizzen dürfen die Rückseiten verwendet werden. Zusätzliche Blätter sind zudem beim Aufsichtspersonal erhältlich.

Bitte schreiben Sie das Ergebnis der Berechnungen in das vorgesehene Lösungskästchen, zusätzlich muss der Lösungsweg nachvollziehbar sein; das Ergebnis alleine ist nicht ausreichend. Die Konstruktionsaufgabe ist freihändig mit einem Bleistift zu lösen.

**Zugelassene Hilfsmittel:** Keine (außer Taschenrechner, Schreib- und Zeichenwerkzeug)

| E FE | ESR ENT EGL ESW ERK                |  | IE KB | IE FÜ |      |
|------|------------------------------------|--|-------|-------|------|
| Pmax | Pmax  Pmax  Pmax  Pmax  Pmax  Pmax |  |       | Pmax  | Pmax |
| 18   |                                    |  |       |       | 160  |
|      |                                    |  |       |       |      |
|      |                                    |  |       |       |      |

Bewertung: (Nicht vom Bearbeiter auszufüllen)

Name: *Musterlösung* Matr.-Nr.:-

**Aufgabe E FE (**Federn)

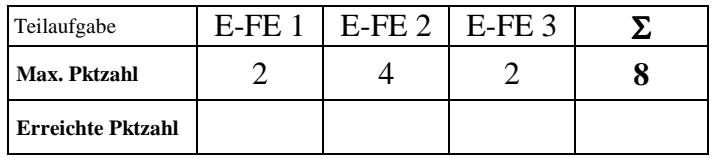

**E-FE 1** Bestimmen Sie anhand des Diagramms und der angegebenen Formeln die Anzahl *i*f der federnden Windungen einer Schraubenfeder. Kennzeichnen Sie alle aus dem Diagramm und den Tabellen entnommenen Werte.

Folgende Daten der Schraubenfeder sind bekannt:

- Federdraht der Klasse C nach DIN 17223 mit einer Stärke von 8 mm
- Schubmodul  $G = 70.000$  N/mm<sup>2</sup>
- $-$  Durchmesser  $D = 64$  mm
- Federweg *s* = 90 mm

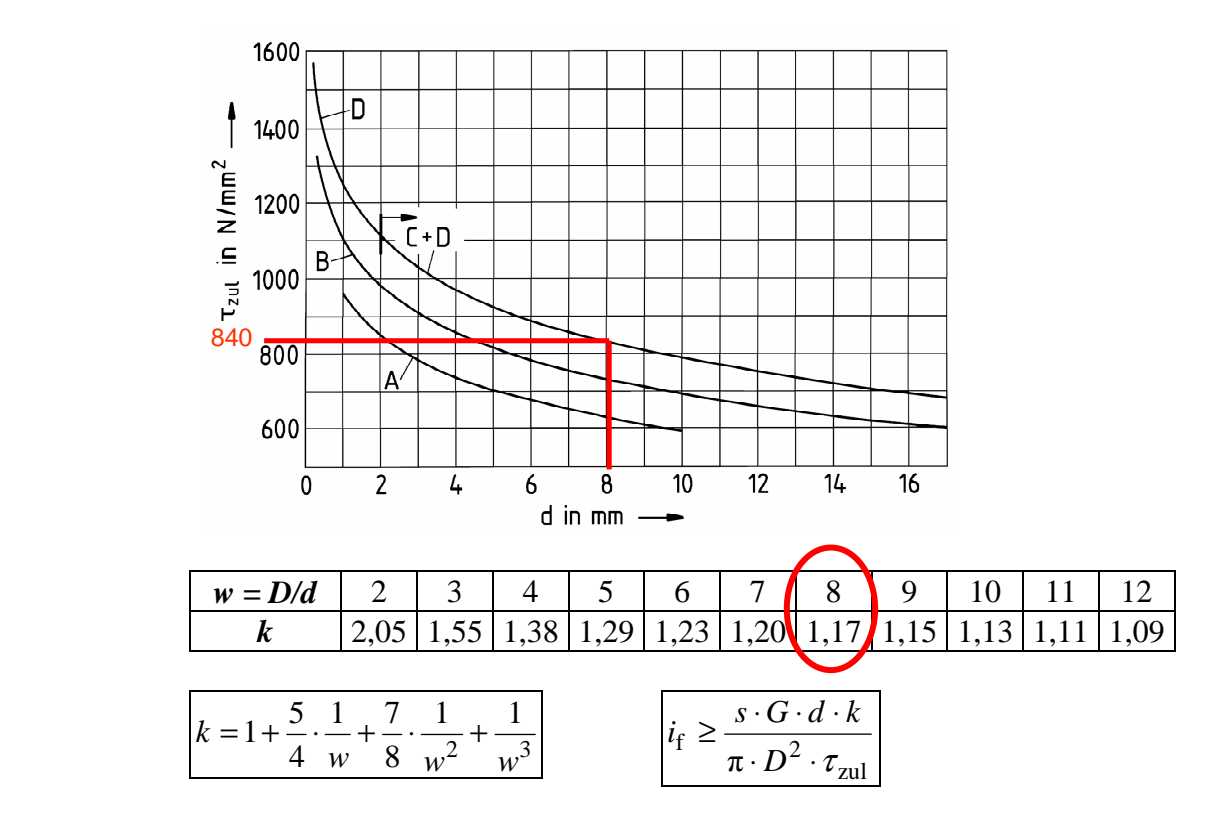

$$
\tau_{zul} = 840 \frac{\text{N}}{\text{mm}^2}
$$
 *aus Diagramm*  

$$
w = \frac{D}{d} = \frac{64}{8} = 8 \implies k = 1,17
$$
 *abgelesen aus Tablelle*

$$
i_{\rm f} = \frac{90 \,\rm mm \cdot 70.000 \,\rm N/mm^2 \cdot 8 \,\rm mm \cdot 1,17}{\pi \cdot (64^2) \,\rm mm^2 \cdot 840 \,\rm N/mm^2} = 5,46 \Rightarrow i_{\rm f} = 5,5
$$

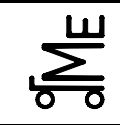

Fachprüfung Name: Künne / Mitarbeiter

Name: *Musterlösung* Matr.-Nr.:*---------------------------------------*

**E-FE2** Von 4 zylindrischen Schraubendruckfedern aus Rundstahldraht sind die unten genannten Daten bekannt. Die Federrate der Feder 1 beträgt  $c_1 = 1.000$  N/mm.

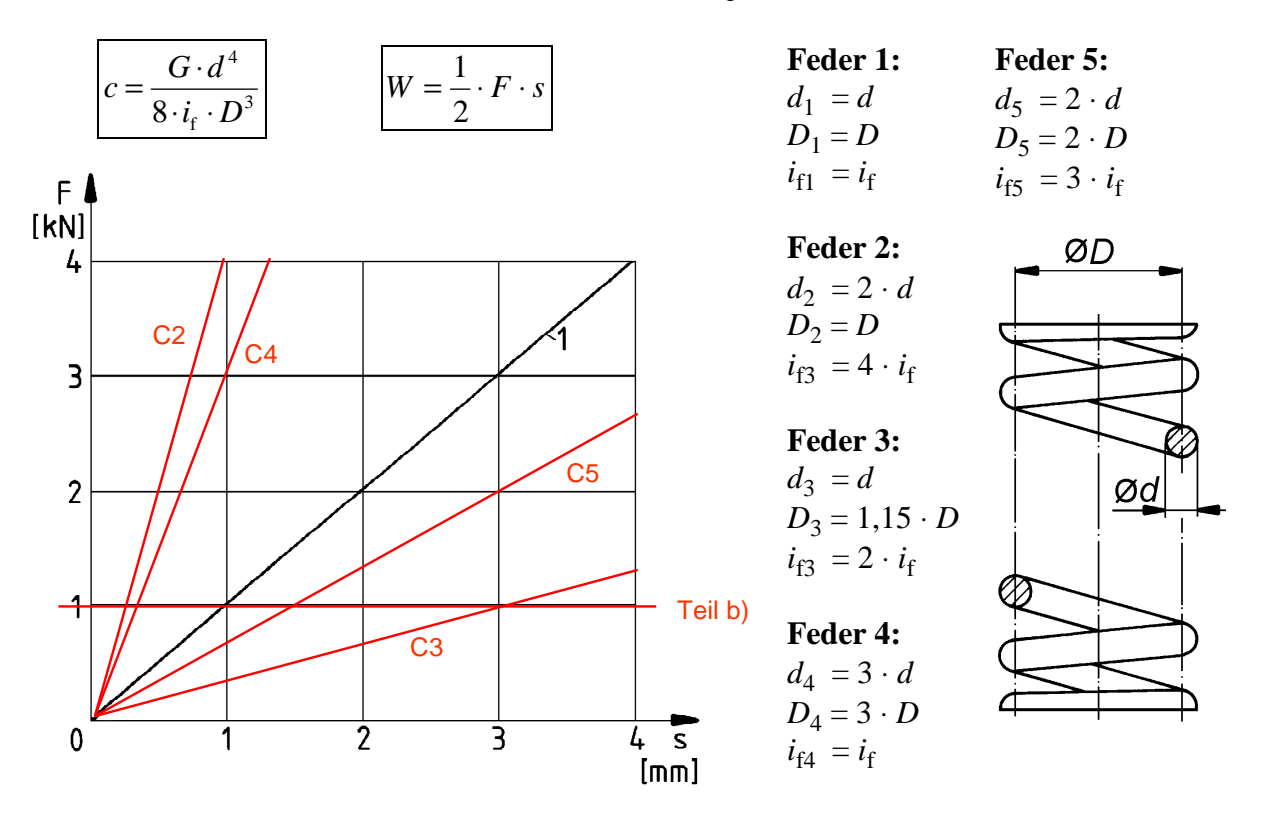

a) Wie groß sind die Federraten der übrigen Federn? Die Zahlenwerte sind zu errechnen und die Kennlinien in das Diagramm einzutragen.

b) Jede Feder wird mit der gleichen Kraft *F* zusammengedrückt. Bei welcher Feder muss dafür die meiste Arbeit geleistet werden? Mit Begründung!

#### **Lösung:**

a)

$$
c_2 = \frac{G \cdot (2 \cdot d)^4}{8 \cdot 4 \cdot i_f \cdot D^3} = \frac{2^4}{4} \cdot \frac{G \cdot d^4}{8 \cdot i_f \cdot D^3} = \frac{16}{4} \cdot c_1 = 4 \cdot c_1 = 4.000 \frac{\text{N}}{\text{mm}}
$$
  

$$
c_3 = \frac{G \cdot d^4}{8 \cdot 2 \cdot i_f \cdot (1,15 \cdot D)^3} = \frac{1}{3} \cdot \frac{G \cdot d^4}{8 \cdot i_f \cdot D^3} = \frac{1}{3} \cdot c_1 = 333 \frac{\text{N}}{\text{mm}}
$$
  

$$
c_4 = \frac{G \cdot (3 \cdot d)^4}{8 \cdot i_f \cdot (3 \cdot D)^3} = \frac{81}{27} \cdot \frac{G \cdot d^4}{8 \cdot i_f \cdot D^3} = 3 \cdot c_1 = 3.000 \frac{\text{N}}{\text{mm}}
$$
  

$$
c_5 = \frac{G \cdot (2 \cdot d)^4}{8 \cdot 3 \cdot i_f \cdot (2 \cdot D)^3} = \frac{16}{24} \cdot \frac{G \cdot d^4}{8 \cdot i_f \cdot D^3} = \frac{2}{3} \cdot c_1 = 667 \frac{\text{N}}{\text{mm}}
$$

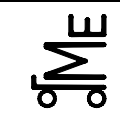

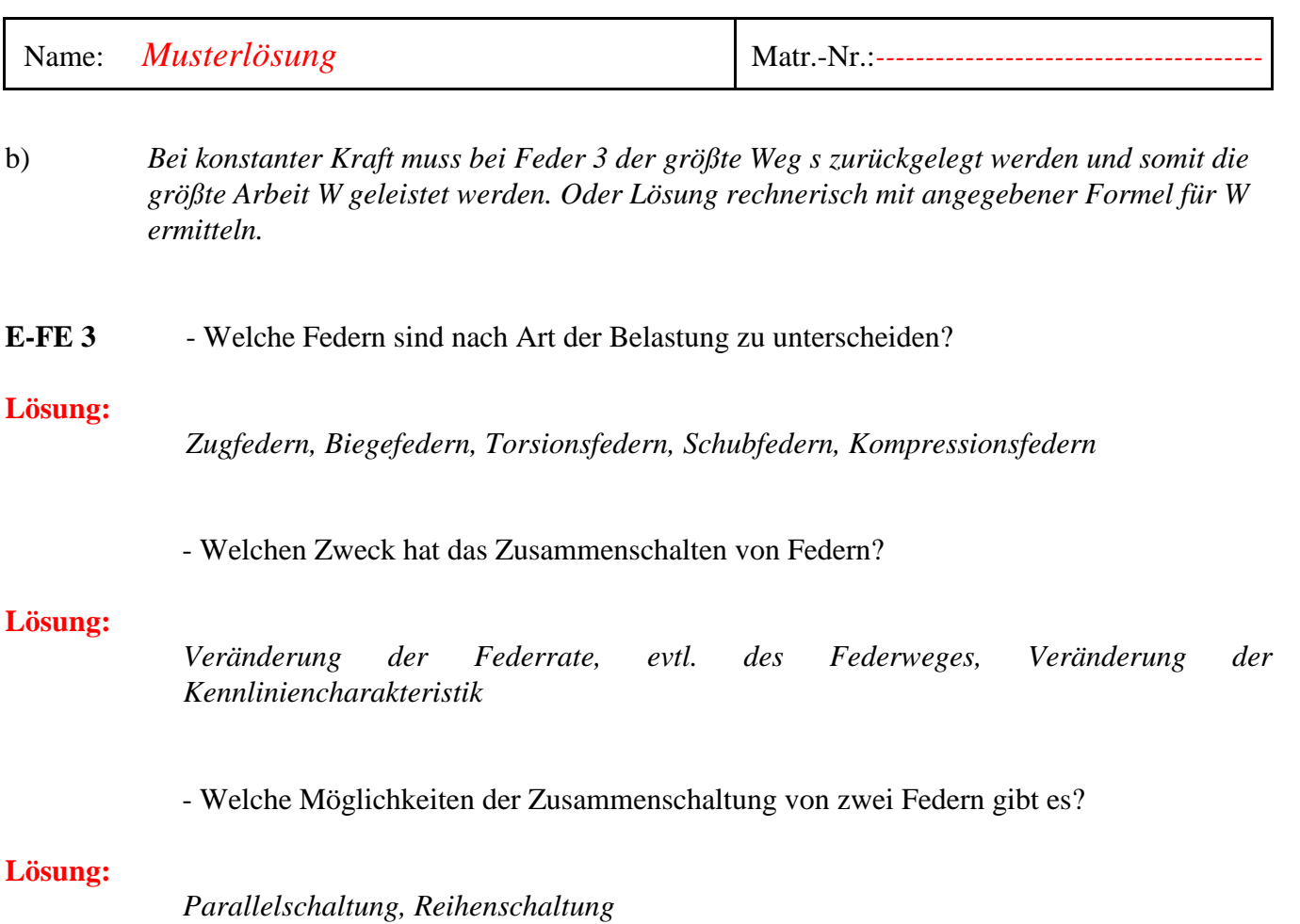

 - Geben Sie für jede Möglichkeit der Zusammenschaltung von zwei Federn die Formel zur Berechnung der Gesamtfederrate *c*ges an.

#### **Lösung:**

 $c_{\text{ges}} = c_1 + c_2$ 

 $c_{\text{ges}} = (c_1 \cdot c_2) / (c_1 + c_2)$ 

Name: *Musterlösung* Matr.-Nr.:-

**Aufgabe E SR** (Schrauben)

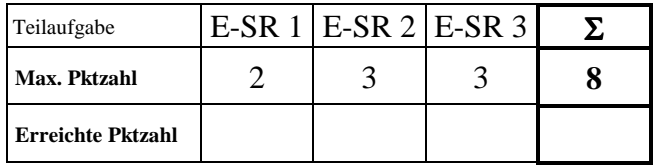

**E-SR 1** Durch welche zwei Verfahren können die Gewinde von Schrauben prinzipiell hergestellt werden?

**Lösung:** 

- *Spanende Verfahren (Drehen)*
- *Umformende Verfahren (Walzen, Rollen)*

Bei einem Hängebahnsystem ist das Fahrwerk jeweils über zwei Schrauben mit dem eigentlichen Wagen verbunden. Das Gesamtgewicht eines Wagens (ohne das Fahrwerk) soll 2000 kg betragen. Gehen Sie vereinfacht davon aus, dass sich die Kraft gleichmäßig auf die Schrauben verteilt und dynamische Kräfte aufgrund der Fahrbewegung vernachlässigt werden können. Die Nachgiebigkeit der Schraube (inklusive eingeschraubter Gewindeanteile) beträgt  $\delta_S = 5.65 \cdot 10^{-6}$ mm/N. Die Nachgiebigkeit des Fahrwerks beträgt  $\delta p = 1,95 \cdot 10^{-6}$ mm/N.

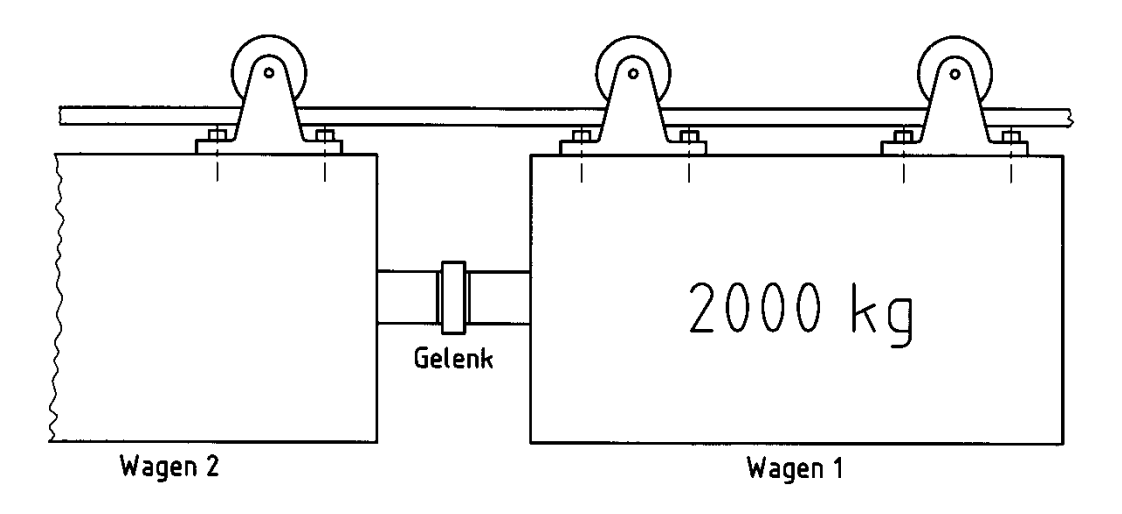

**E-SR 2** Wie hoch ist bei einer Vorspannung von 5.000 N die maximale Kraft, die auf eine Schraube wirken kann? (Beachten Sie dabei das elastische Verhalten der Verbindung.) *Einige Formeln sind auf der übernächsten Seite angegeben!* 

#### **Lösung:**

*Berechnung der axialen Kraft pro Schraube:* 

$$
F_{\rm A} = 2000 \text{ kg} \cdot 9.81 \frac{\text{N}}{\text{kg}} \cdot \frac{1}{4} = 4.905 \text{ N}
$$

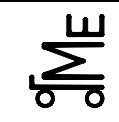

$$
F_{\rm S} = F_{\rm V} + F_{\rm SA} = 5000 \,\text{N} + \frac{1,95 \cdot 10^{-6} \,\frac{\text{mm}}{\text{N}}}{1,95 \cdot 10^{-6} \,\frac{\text{mm}}{\text{N}} + 5,65 \cdot 10^{-6} \cdot \frac{\text{mm}}{\text{N}}} \cdot 4905 \,\text{N} = \frac{6258,52 \,\text{N}}{2}
$$

**E-SR 3** Welchen Nenndurchmesser muss eine Schraube mit der Festigkeitsklasse 8.8 bei einer Sicherheit von 2 mindestens aufweisen, damit sie der Belastung standhält? *Einige Formeln sind auf der nächsten Seite angegeben!* 

#### **Lösung:**

*Festigkeitsklasse* 8.8 -

$$
R_{P_{0,2}} = 0.8 \cdot 800 \frac{\text{N}}{\text{mm}^2} = 640 \frac{\text{N}}{\text{mm}^2}
$$

$$
\frac{R_{P_{0,2}}}{S} = \sigma_{zul} = \frac{F}{A_S}
$$
  
320  $\frac{N}{mm^2} = \frac{6258,52 N}{A_S}$   

$$
A_S = \frac{6258,52 N}{320 \frac{N}{mm^2}}
$$
  

$$
A_S = 19,558 mm^2
$$

**→** *Schraube* M6, da *Spannungsquerschnitt* 20,1 mm<sup>2</sup>

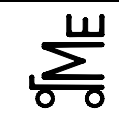

#### **Auszug aus dem Skript:**

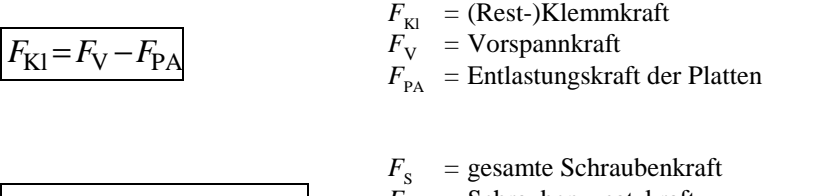

$$
\overline{F_{\rm S}} = F_{\rm V} + F_{\rm SA} = F_{\rm A} + F_{\rm K1}
$$
\n
$$
\overline{F_{\rm A}} = \overline{\rm Schraubenzusatzkraft}
$$
\n
$$
F_{\rm A} = \overline{\rm in Längsrichtung}
$$
\nWirkende Betriebskraft

Zusatzkraft der Schraube:

$$
F_{SA} = \frac{\delta_P}{\delta_P + \delta_S} \cdot F_A = \boldsymbol{\Phi} \cdot F_A
$$

```
Entlastung der Platten:
```

$$
F_{\rm PA} = (1 - \Phi) \cdot F_{\rm A} = \frac{\delta_{\rm S}}{\delta_{\rm S} + \delta_{\rm P}} \cdot F_{\rm A}
$$

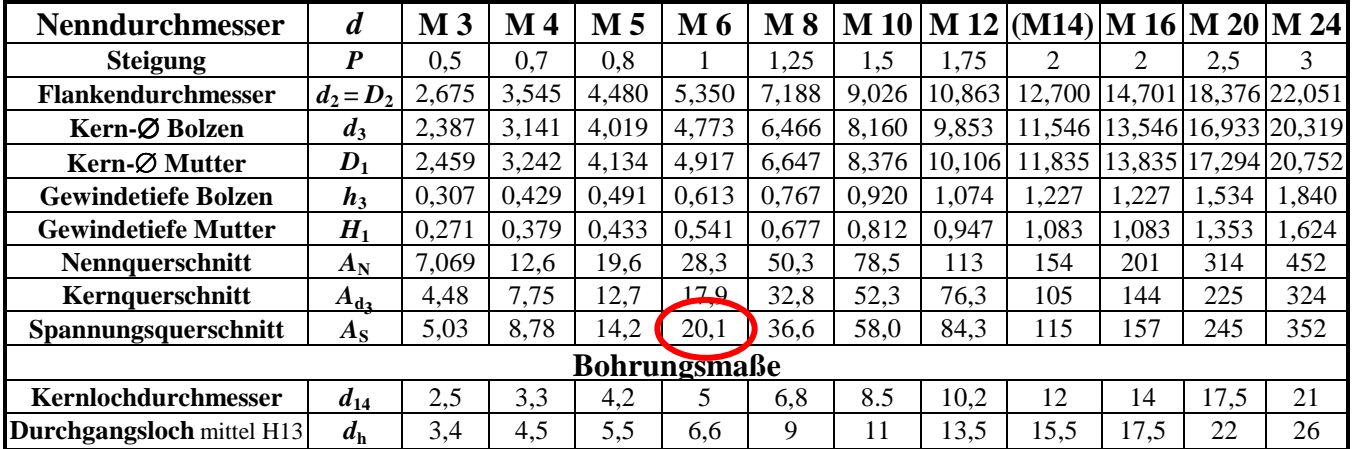

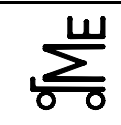

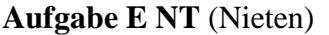

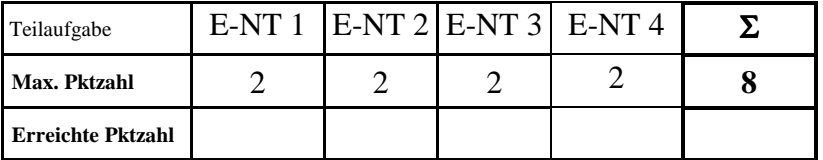

**E-NT 1** Skizzieren Sie eine zweischnittige *Laschen*nietung.

#### **Lösung:**

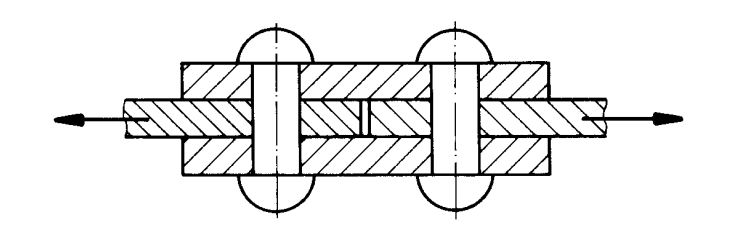

**E-NT 2** Skizzieren Sie einen Halbhohlniet. Wie ist die generelle Vorgehensweise bei der Herstellung einer Verbindung mit einem derartigen Halbhohlniet (kurze Erläuterung)?

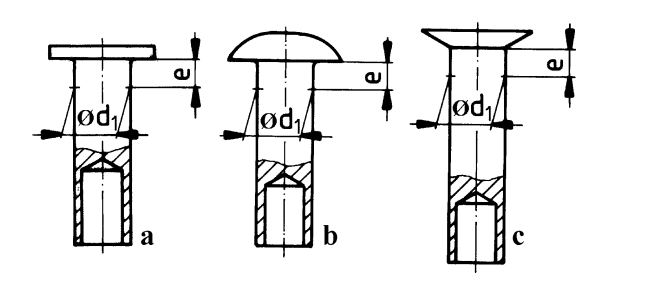

#### **Lösung:**

- − *Hauptsächlich kalt verarbeitet*
- − *Niet wird durch das Nietloch gesteckt und mit dem Gegenhalter auf die zu verbindenden Teile gedrückt*
- − *auf der anderen Seite wird der hohle Teil des Niets nach außen gedrückt.*

**E-NT 3** Nennen Sie drei Gestaltungsregeln für Nietverbindungen.

#### **Lösung:**

- *Risse im Werkstück vermeiden; selbst kleine Nietlöcher durch Bohren herstellen*
- *Nach dem Heften gemeinsam auf endgültigen Nietlochdurchmesser bearbeiten (Reiben), damit Nietlöcher fluchtend sind*
- *Herstellung des Nietlochs durch Stanzen vermeiden, da Rissbildung infolge hoher Druckkräfte; im Stahlbau Stanzen untersagt*
- **E-NT 4** Welche Beanspruchung *außer* dem Lochleibungsdruck wird bei der Nachrechnung von Nietverbindungen üblicherweise berücksichtigt?

#### **Lösung:**

*Abscherspannung* 

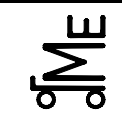

Fachprüfung Name: Künne / Mitarbeiter

Name: *Musterlösung* Matr.-Nr.:*---------------------------------------*

**Aufgabe E GL (Gleitlager)**

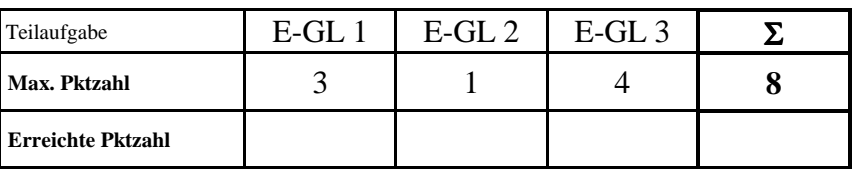

Es ist ein hydrodynamisches Radiallager für einen Motor eines Walzwerks auszulegen. Folgende Daten sind gegeben:

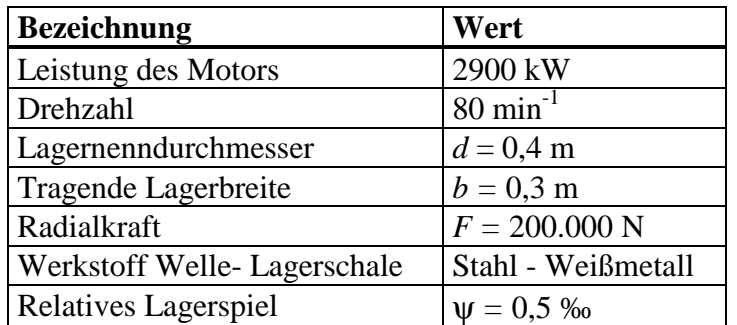

**E-GL 1** Welche dynamische Viskosität muss das Öl besitzen, wenn im Betrieb eine relative Schmier filmdicke von  $\delta = 0.3$  vorhanden sein soll?

#### **Lösung:**

$$
\frac{b}{d} = \frac{0.3 \text{ m}}{0.4 \text{ m}} = 0.75
$$
 *Aus Diagramm:*  $So = 1.5$   
\n
$$
So = \frac{F_{\text{R}} \cdot \psi^2}{\eta \cdot \omega \cdot d \cdot b}
$$
  
\n
$$
\Leftrightarrow \eta = \frac{F_{\text{R}} \cdot \psi^2}{So \cdot \omega \cdot d \cdot b} = \frac{200.000 \text{ N} \cdot (0.0005)^2}{1.5 \cdot 2 \cdot \pi \cdot 1.33 \cdot \frac{1}{s} \cdot 0.4 \text{ m} \cdot 0.3 \text{ m}} = \frac{0.05 \text{ N s}}{1.507 \text{ m}^2}
$$
  
\n
$$
\Leftrightarrow \eta = 0.0332 \frac{\text{N s}}{\text{mm}}
$$

**E-GL 2** Wie groß ist die theoretisch ideale Betriebsdrehzahl bei einer Viskosität von  $\eta = 0.04$  Pa s und  $h_{\text{min}} = 0,004 \text{ mm}$ ?

$$
\omega_{\text{ii0}} = 1.8 \cdot \frac{200.000 \text{ N} \cdot 0,0005 \cdot 0,004 \text{ mm}}{300 \text{ mm} \cdot (400 \text{ mm})^2 \cdot 4 \cdot 10^{-8} \frac{\text{N s}}{\text{mm}^2}}
$$

$$
\omega_{\text{ii0}} = \frac{0.72 \text{ Nmm}}{1.92 \text{ N s mm}} = 0.375 \frac{1}{\text{s}} = 22.5 \frac{1}{\text{min}}
$$

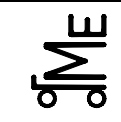

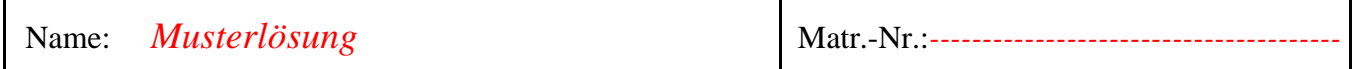

**E-GL 3** Bei einem vergleichbaren Lager ist die zulässige Radialkraft im Betrieb nicht bekannt. Sie wissen, dass das Lager eine Sommerfeldzahl von So = 3 besitzt. Welche Radialkräfte sind für dieses Lager zulässig? ( $\eta$  = 0,04 Pa s)

**Lösung:** 

$$
So = \frac{F_{\rm r} \cdot \psi^2}{b \cdot d \cdot \eta \cdot \omega}
$$

$$
\Leftrightarrow F_{\rm R} \le \frac{b \cdot d \cdot \eta \cdot \omega \cdot S \omega}{\psi^2} = \frac{0.3 \,\mathrm{m} \cdot 0.4 \,\mathrm{m} \cdot 0.04 \,\frac{\mathrm{N} \,\mathrm{s}}{\mathrm{m}^2} \cdot 2 \cdot \pi \cdot 1.33 \frac{1}{\mathrm{s}} \cdot 3}{(0.0005)^2}
$$

 $\Leftrightarrow$   $F_R \leq 481.342,26N$ 

*Überprüfen des zul. mittl. Lagerdrucks!* 

$$
p_{\rm m} = \frac{F_{\rm R}}{b \cdot d} = \frac{481.342,26 \text{ N}}{400 \text{ mm} \cdot 300 \text{ mm}} = 4.0 \frac{\text{N}}{\text{mm}^2}
$$

*Problem: Die zul. Flächenpressung wird während dem Hochfahren überschritten*. *Abhilfe: Kraft langsam erhöhen od. Lagerkonstruktion ändern* 

*Alternative:*  $F_R \leq p_m \cdot b \cdot d$ 

$$
F_R \le 2.5 \frac{N}{mm^2} \cdot 400 \text{ mm} \cdot 300 \text{ mm} = 300.000 \text{ N}
$$

*Festlegen der max. Kraft auf* 300.000 N

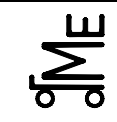

## **Formeln**

1 Pa s = 1 N s/m<sup>2</sup>

#### **Sommerfeldzahl**

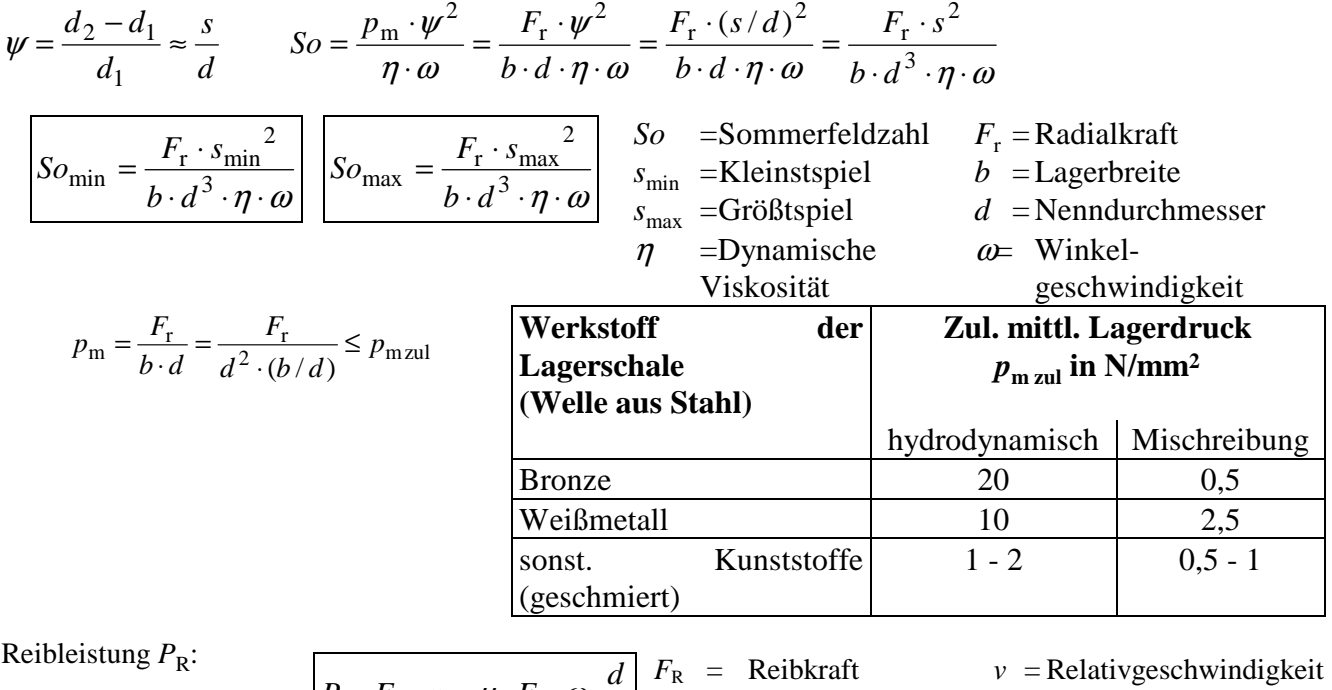

$$
P_{\rm R} = F_{\rm R} \cdot v = \mu \cdot F_r \cdot \omega \cdot \frac{d}{2} \begin{bmatrix} F_{\rm R} & = & \text{Reibkraft} \\ F_{\rm r} & = & \text{Radialkraft} \\ \mu & = & \text{Reibbeiwert} \end{bmatrix}
$$

 $\omega$  =Winkelgeschwindigkeit

*d* = Nenndurchmesser

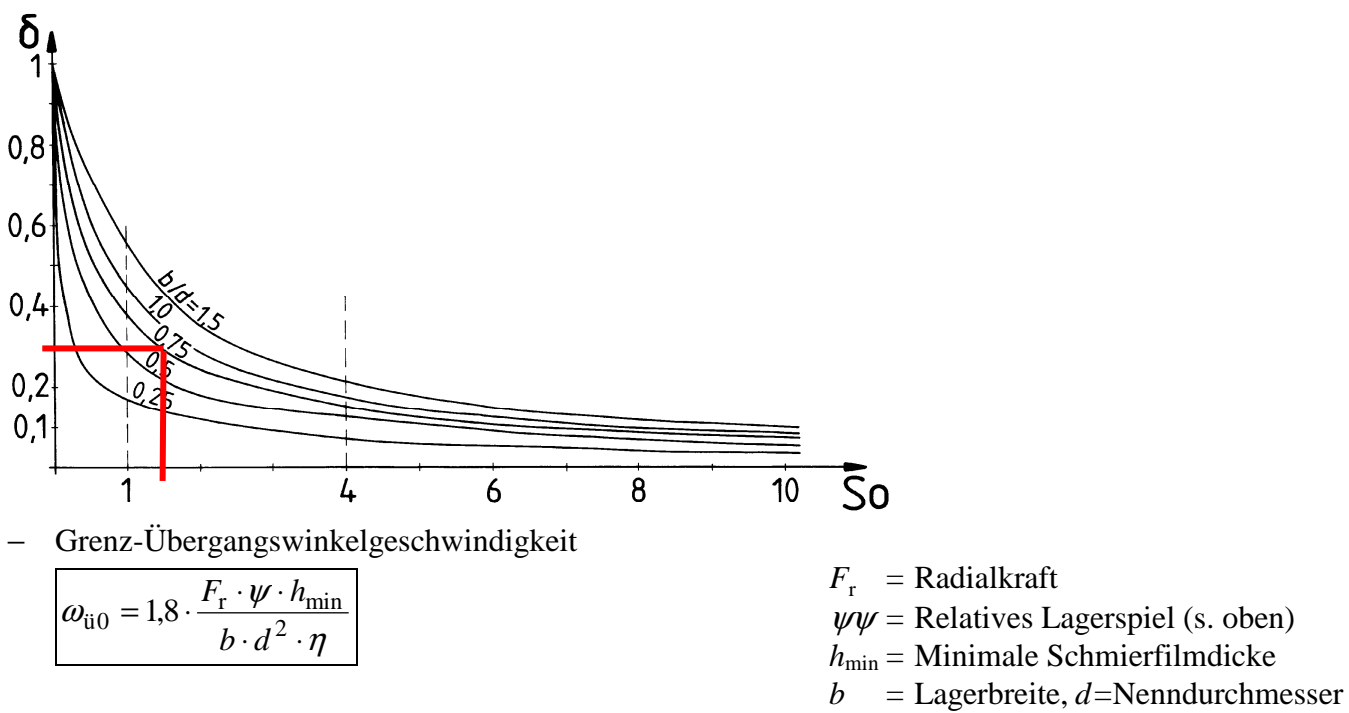

η= Dynamische Viskosität des Öls

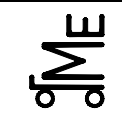

**Aufgabe E-SW (**Schweißverbindungen)

#### **E-SW 1**

Der abgebildete Träger aus Rundstahl, Werkstoff S235 (St 37), wird mit einer konstanten Kraft von  $F = 3.250$  N und einem konstanten Drehmoment von *T* = 100 Nm belastet. Der Träger ist mit einer umlaufenden **Flachkehlnaht**, Bewertungsgruppe B, an ein Gestell geschweißt. Führen Sie den Spannungsnachweis durch. Beachten Sie dabei folgendes:

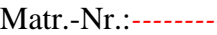

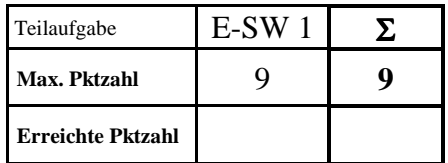

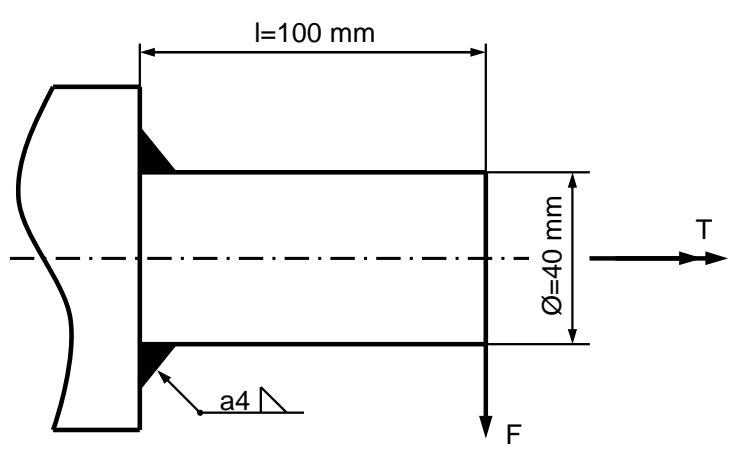

- − Spannungsnachweis für die Schweißnaht und den Anschlussquerschnitt erforderlich (Werte für Zug/Druck verwenden); Sicherheit 1,5; sind die Teile ausreichend dimensioniert?
- − Die Scherspannung kann vernachlässigt werden.
- − Kennzeichnen Sie ggf. verwendete Tabellenwerte (s. nächste Seiten).

$$
M_b = F \cdot l = 3.250 \,\mathrm{N} \cdot 100 \,\mathrm{mm} = 325.000 \,\mathrm{Nmm}
$$

$$
W_{\text{b}} = \frac{\pi}{32} \cdot \frac{\left(d + 2 \cdot a\right)^{4} - d^{4}}{d + 2 \cdot a} = \frac{\pi}{32} \cdot \frac{\left(40 \text{ mm} + 2 \cdot 4 \text{ mm}\right)^{4} - \left(40 \text{ mm}\right)^{4}}{40 \text{ mm} + 2 \cdot 4 \text{ mm}} = 5.621,36 \text{ mm}^{3}
$$

$$
\sigma_{\rm b} = \frac{M_b}{W_b} = \frac{325.000 \text{ Nmm}}{5.621,36 \text{ mm}^3} = 57,82 \text{ N/mm}^2
$$

$$
W_{\rm p} = \frac{\pi}{16} \cdot \frac{\left(d+2 \cdot a\right)^4 - d^4}{d+2 \cdot a} = \frac{\pi}{16} \cdot \frac{\left(40 \text{ mm} + 2 \cdot 4 \text{ mm}\right)^4 - \left(40 \text{ mm}\right)^4}{40 \text{ mm} + 2 \cdot 4 \text{ mm}} = 11.242,71 \text{ mm}^3
$$

$$
\tau_{\rm t} = \frac{T}{W_{\rm p}} = \frac{100.000 \text{ Nmm}}{11.242,71 \text{ mm}^3} = 8,89 \text{ N/mm}^2
$$

$$
\sigma_{v} = \frac{(\sigma_{b} + \sqrt{{\sigma_{b}}^{2} + 4 \cdot \tau_{t}^{2}})}{2}
$$
  

$$
\sigma_{v} = \frac{(57,82 \text{ N/mm}^{2} + \sqrt{(57,82 \text{ N/mm}^{2})^{2} + 4 \cdot (8,89 \text{ N/mm}^{2})^{2}})}{2} = 59,16 \text{ N/mm}^{2}
$$

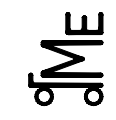

$$
\sigma_{\text{zul N}} = \frac{\alpha_0 \cdot \alpha_N \cdot \beta \cdot \sigma_{\text{Grenz}}}{S}
$$

$$
\sigma_{\text{zul N}} = \frac{0.8 \cdot 0.35 \cdot 0.9 \cdot 300 \text{ N/mm}^2}{1.5} = 50.4 \text{ N/mm}^2
$$

$$
\sigma_{\text{zul A}} = \frac{\alpha_0 \cdot \alpha_{\text{A}} \cdot \beta \cdot \sigma_{\text{Grenz}}}{S}
$$

$$
\sigma_{\text{zul A}} = \frac{0.8 \cdot 0.56 \cdot 0.9 \cdot 300 \text{ N/mm}^2}{1.5} = 80.64 \text{ N/mm}^2
$$

$$
\sigma_{\rm v} \ge \sigma_{\rm zul\,N} \to N \text{aht hält nicht!}
$$
  

$$
\sigma_{\rm v} \le \sigma_{\rm zul\,A} \to \text{Anschluss hält!}
$$

$$
\alpha_0 = 0.8
$$
 (Bewertungsgruppe B)  
\n
$$
\alpha_N = 0.35
$$
Wert aus Tabelle; Zug / Druck  
\n
$$
\alpha_A = 0.56
$$
Wert aus Tabelle; Zug / Druck  
\n
$$
\sigma_{\text{Grenz}} = \sigma_{\text{bschw}} = 300 \text{ N/mm}^2
$$
aus Tabelle für St37  
\n
$$
\beta = 0.9
$$
 (Beiwert für Schrumpfspannungen)

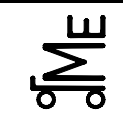

### **E-SW Formelsammlung:**

#### **Vorhandene Spannung bei Kehlnähten:**

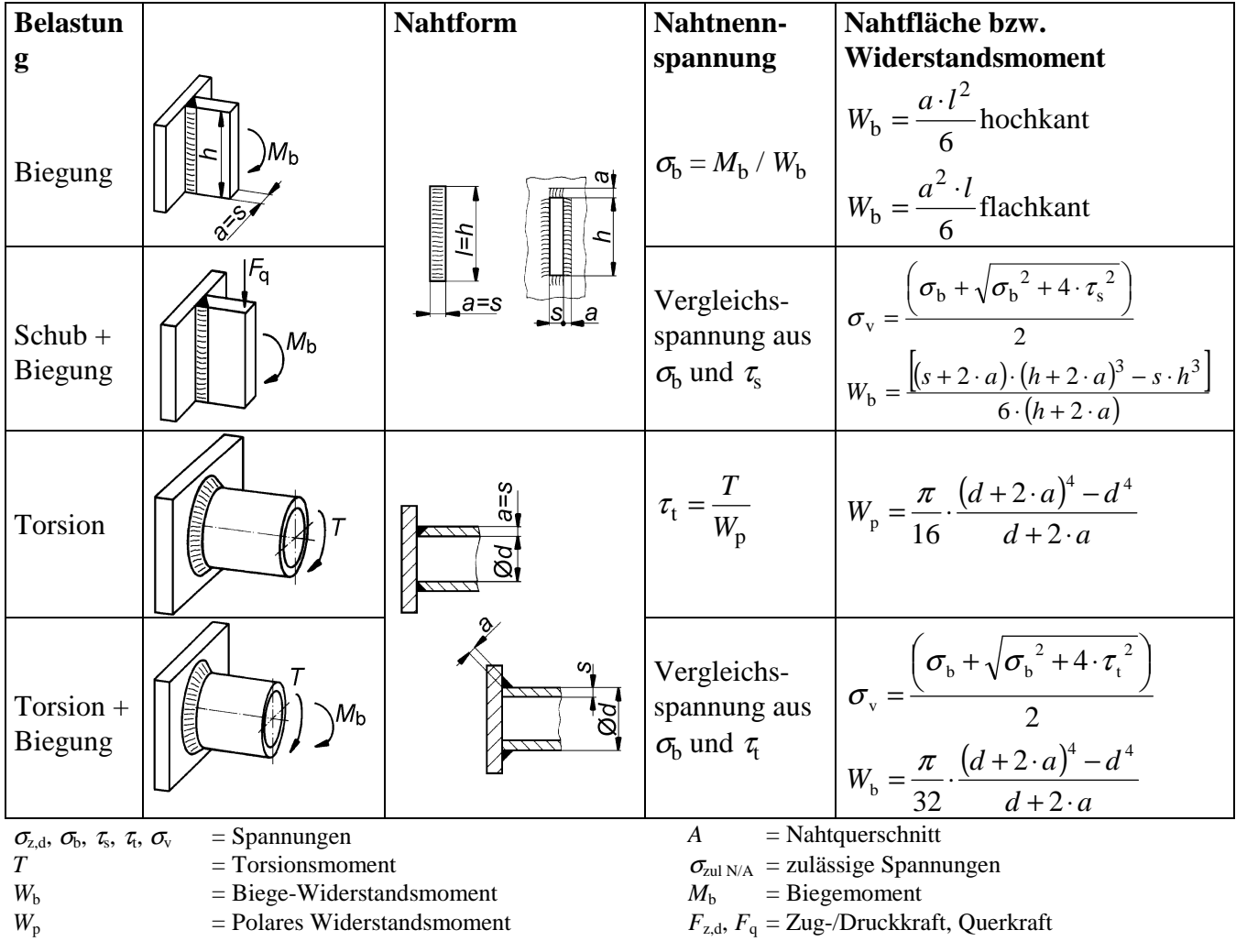

#### **Zulässige Spannung:**

$$
\sigma_{\text{zulN}} = \frac{\alpha_0 \cdot \alpha_{\text{N}} \cdot \beta \cdot \sigma_{\text{Grenz}}}{S} \qquad \qquad \sigma_{\text{zulA}} = \frac{\alpha_0 \cdot \alpha_{\text{A}} \cdot \beta \cdot \sigma_{\text{Grenz}}}{S} \qquad (\tau_{\text{zul}} \text{ entsprechend})
$$

- $\alpha_{0}$  = Beiwert für die Bewertungsgruppe der Schweißnaht
	- $\alpha_{\rm o} = 1$ (Bew.-Gruppe A, nicht mehr genormt)
	- $\alpha_{o}$  = 0,8 Bewertungsgruppe B
	- $\alpha_{o}$  = 0,5 Bewertungsgruppe C, D
- $\beta = 0.9$  Beiwert für Schrumpfspannungen (d. h. Eigenspannungen  $\approx 10$  % der Grenzspannung gesetzt)
- *S* = Sicherheit
	- *S* = 1,5...2 bei schwellender Belastung
	- *S* = 2 bei wechselnder Belastung

 $\alpha_{\rm N}$  = Formzahl der Naht gemäß Bild unten

 $\alpha_A$  = Formzahl des Anschlussquerschnitts gemäß Bild unten  $\sigma_{\text{Grenz}}$  = Grenzspannung, abhängig von der Belastungsart  $= \sigma_{\text{sch}}$  bei schwellender Zug-/Druckbelastung  $= \sigma_{\rm w}$  bei wechselnder Zug-/Druckbelastung  $= \sigma_{\text{b sch}} \approx 1, 2...1, 4 \cdot \sigma_{\text{sch}}$  schw. Biegebelastung  $= \sigma_{\text{b w}}$  ≈ 1,3 ⋅  $\sigma_{\text{w}}$  wechselnde Biegebelastung

- $= \tau_{\rm sch} \approx 0.8 \cdot \sigma_{\rm sch}$  schwellende Schubbelastung
- $=$   $\tau_{\mathrm{w}}$  $\approx 0.8 \cdot \sigma_{\rm w}$  wechselnde Schubbelastung

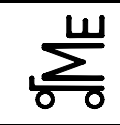

Kennwerte für  $\sigma_{\text{Grenz}}$  in N/mm<sup>2</sup>:

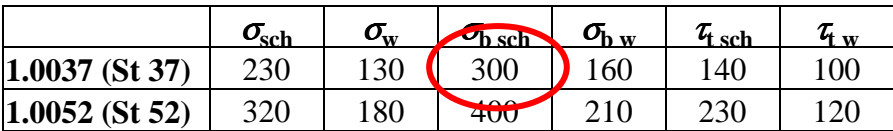

Dauerfestigkeitskennwerte und Formzahlen:

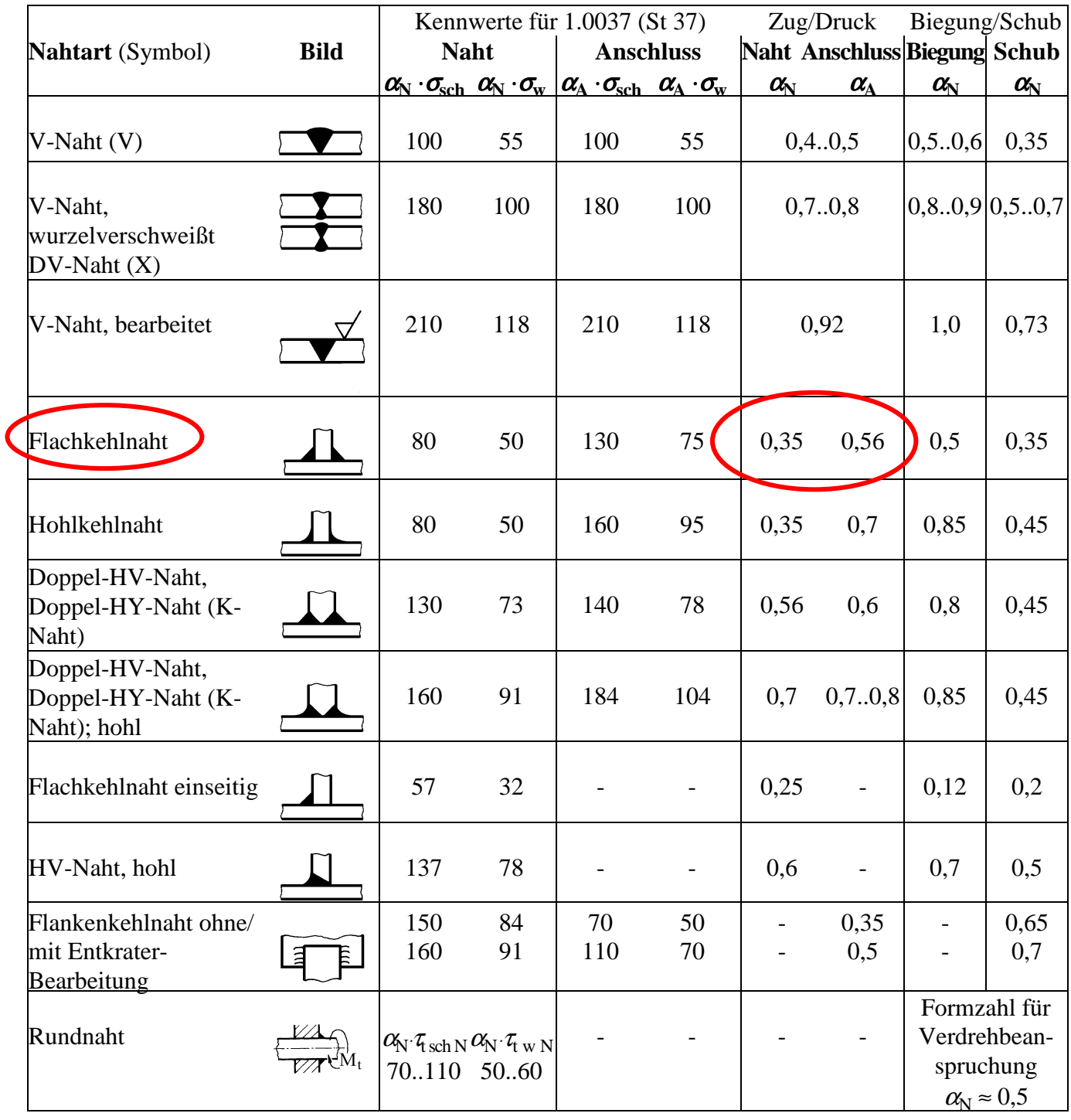

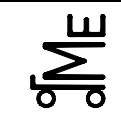

E-RK stu 10.03.09 **Bl. 1 v. 6** Fachprüfung Name: Künne / Mitarbeiter

Name: *Musterlösung* Matr.-Nr.:*---------------------------------------*

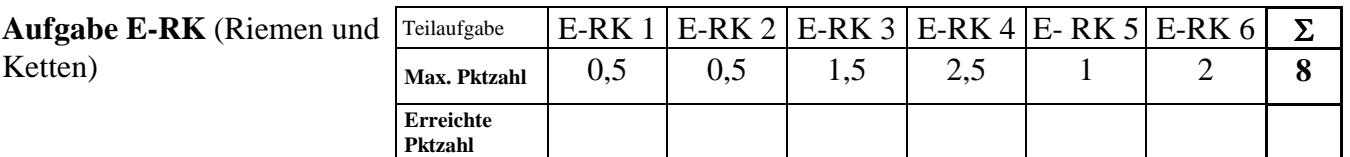

Der mechanische Lader (Kompressor) eines Pkws wird von der Kurbelwelle des Verbrennungsmotors über ein einstufiges Riemengetriebe angetrieben. Der Lader soll bei einer Kurbelwellendrehzahl von 2.000 min<sup>-1</sup> eine Drehzahl von *n* Nenn = 6.000 min<sup>-1</sup> haben. Die Nennleistung beträgt  $P_{\text{Nenn}} = 5$  kW. Wählen Sie einen für diese Aufgabe geeigneten Schmalkeilriemen aus. *Anmerkung:* Markieren Sie sämtliche Werte, die aus Tabellen entnommen werden! Eine Interpolation von Tabellenwerten ist nicht erforderlich!

#### **E-RK 1**

Welche Übersetzung *i* ist zu realisieren?

#### **Lösung:**

$$
i = \frac{W_{\text{an}}}{W_{\text{ab}}} = \frac{2.000 \text{ min}^{-1}}{6.000 \text{ min}^{-1}} = 0, \overline{3}
$$

#### **E-RK 2**

Ermitteln Sie den Betriebsfaktor  $c_2$ ! *Anmerkung*: Es ist von einer eher leichten Antriebs- und Arbeitsmaschine und einer täglichen Betriebsdauer von unter 10 h auszugehen!

#### **Lösung:**

 $c_2 = 1$ 

#### **E-RK 3**

Markieren Sie den Betriebspunkt, der sich aus der zu übertragenden Leistung und der Drehzahl der kleinen Scheibe *n*k ergibt, und legen Sie dann ein Riemenprofil fest!

$$
P \cdot c_2 = 5 \,\text{kW} \cdot 1 = 5 \,\text{kW}
$$
\n
$$
n_k = 6.000 \,\text{min}^{-1}
$$
\n
$$
\rightarrow \quad \text{Profit } \text{SPZ}
$$

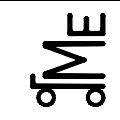

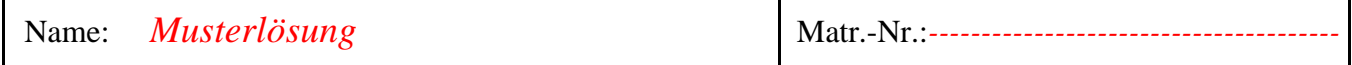

#### **E-RK 4**

Legen Sie den Wirkdurchmesser der kleinen Scheibe  $d_{wk}$  fest, wobei er so klein wie möglich zu wählen ist! Geben Sie auch die Nennleistung  $P_N$  für das Profil an!

**Lösung:** 

 $d_{wk} = 63 \text{ mm};$   $i^{-1} = 3;$   $n_k = 6.000 \text{ min}^{-1}$  $n_k = 6.000 \text{ min}^{-1}$  $P_{\rm N} = 3.08 \,\rm kW$ 

#### **E-RK 5**

Geben Sie den Wirkdurchmesser der großen Scheibe *d*wg an!

#### **Lösung:**

$$
d_{\text{wg}} \approx \frac{1,015}{i} \cdot d_{\text{wk}} \approx \frac{1,015}{i} \cdot 63 \text{ mm} \approx 191,84 \text{ mm}
$$

#### **E-RK 6**

Ermitteln Sie die Anzahl *z* der Riemen! *Anmerkung:* Als vorläufige Wirklänge des Riemens haben Sie *l*w \* = 876,91 mm berechnet und für den endgültigen Achsabstand *e* kann ein Wert von 241,09 mm angegeben werden!

$$
z \ge \frac{P \cdot c_2}{P_N \cdot c_1 \cdot c_3} \qquad l_w^* \approx l_w \implies l_w = 900 \text{ mm}
$$

$$
c_3 = 0.88
$$

$$
\frac{d_{\text{wg}} - d_{\text{wk}}}{e} = \frac{191,84 \text{ mm} - 63 \text{ mm}}{241,089 \text{ mm}} = 0,5344 \text{ mm} \implies c_1 = 0,92
$$

$$
z \ge \frac{P \cdot c_2}{P_N \cdot c_1 \cdot c_3} \ge \frac{5 \text{ kW} \cdot 1}{3,08 \text{ kW} \cdot 0,92 \cdot 0,88} \ge 2,005 \qquad z = 3
$$

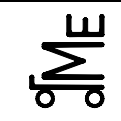

E-RK stu 10.03.09 **Bl. 3 v. 6** Fachprüfung Name: Künne / Mitarbeiter

Name: *Musterlösung* Matr.-Nr.:

### **Auszüge aus dem Skript Maschinenelemente III, Riemen und Ketten, E III-12.13, - 12.14 und -12.16:**

#### **Vorgehensweise nach DIN 7753:**

- **1. Betriebsfaktor** *c***<sup>2</sup>** ermitteln, abhängig von:
	- − Antriebsmaschine
	- − Arbeitsmaschine
	- − täglicher Betriebsdauer

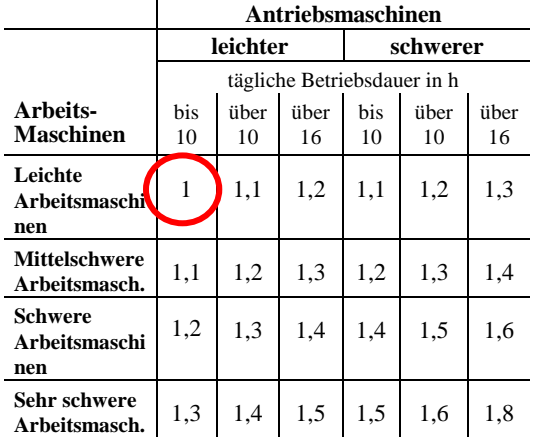

/1/

- **2. Riemenprofil und Bereich des kleinen Scheibendurchmessers** ermitteln, abhängig von:
	- − Leistung *P*⋅*c*<sub>2</sub> (*c*<sub>2</sub> s. o.)
	- − Drehzahl der kleinen Scheibe *n*<sup>k</sup>

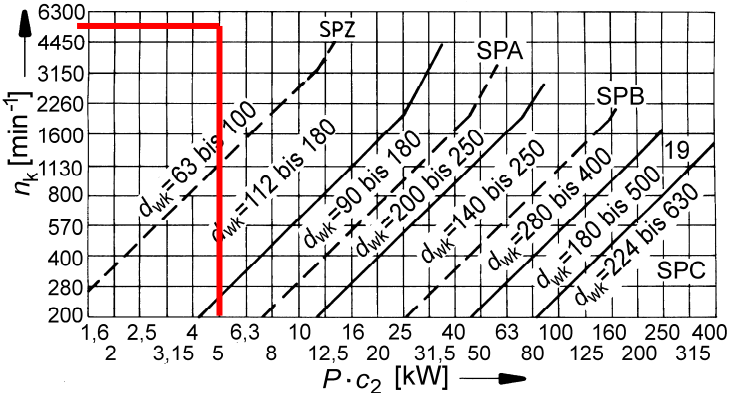

**3. Wirkdurchmesser der kleinen Scheibe** *d***wk** exakt festlegen (Lieferprogramm des Herstellers bzw. DIN 2211 (s. Tabellen nächste Seiten, linke Spalten)

#### **4. Wirkdurchmesser der großen Scheibe**

 $d_{\text{wg}} \approx i \cdot d_{\text{wk}}$  bzw. etwas genauer:  $d_{\text{wg}} \approx \frac{i}{1,015} \cdot d_{\text{wk}}$  (kleine Scheibe treibend)

$$
d_{\text{wg}} \approx \frac{1.015}{i} \cdot d_{\text{wk}}
$$
 (große Scheibe treibend)

 $(i = \omega_{\text{an}}/\omega_{\text{ab}})$ . Die getriebene Scheibe ("an") verliert immer an Drehzahl  $\Rightarrow$  etwas kleiner machen als nach der eingerahmten Formel.)

Falls möglich, Durchmesser nach DIN 2211 bzw. nach Lieferprogramm verwenden.

#### **5. Vorläufiger Achsabstand**

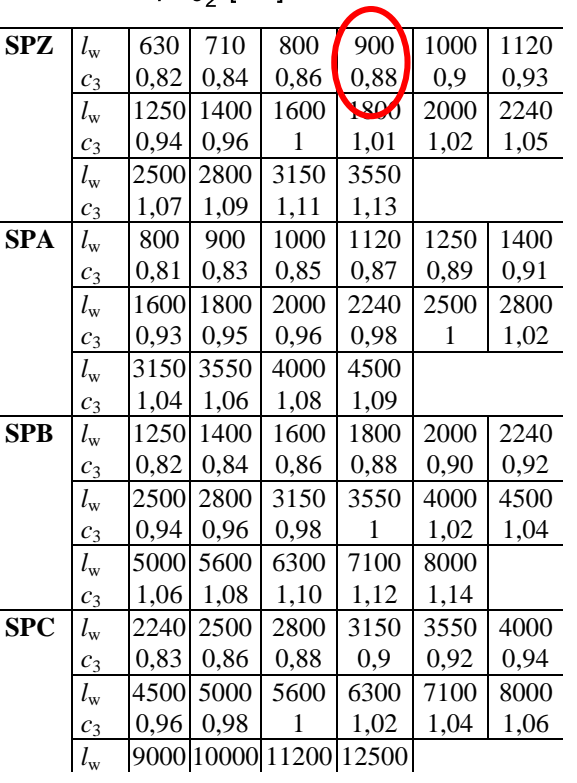

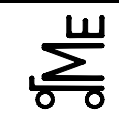

Fachprüfung Name: Künne / Mitarbeiter

Name: *Musterlösung* Matr.-Nr.:*---------------------------------------*

 $e^* = 0.9 \cdot (d_{\text{wg}} + d_{\text{wk}})$ (soweit nicht anders festgelegt)

**6. Vorläufige Wirklänge des Riemens** ∗  $*$  – 2.  $\sigma^*$ ⋅ −  $= 2 \cdot e^{*} + 1.57 \cdot (d_{wg} + d_{wk}) +$ *e*  $d_{\rm{w0}} - d$  $l_w^* = 2 \cdot e^* + 1.57 \cdot (d_{wg} + d)$ 4  $(d_{\rm w\sigma} - d_{\rm wk})$  $2 \cdot e^* + 1.57 \cdot ( d_{\rm wg} + d_{\rm wk} )$ 2  $_{\text{wg}} - a_{\text{wk}}$  $w = 2 \cdot e + 1,37 \cdot (u_{wg} + u_{wk})$ 

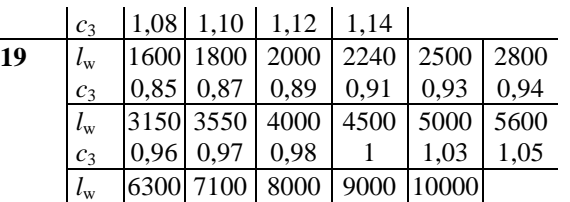

*c*<sub>3</sub> | 1,07 | 1,09 | 1,10 | 1,12 | 1,14

7. Endgültige Wirklänge  $l_w$  wählen  $(l_w \approx l_w^*)$ nach Tabelle rechts

8. Endgültiger Achsabstand 
$$
e = p + \sqrt{p^2 - q}
$$
 m

$$
\begin{vmatrix}\nmit & p = 0,25 \cdot l_w - 0,393 \cdot (d_{wg} + d_{wk}) \\
\hline\ng = 0,125 \cdot (d_{wg} - d_{wk})^2\n\end{vmatrix}
$$

#### **9. Notwendige Verstellwege**

- 
- − zum Nachspannen *x* ≥ 0,03 ⋅ *l*<sup>w</sup> − zum Montieren *y* ≥ 0,015 ⋅ *l*<sup>w</sup>

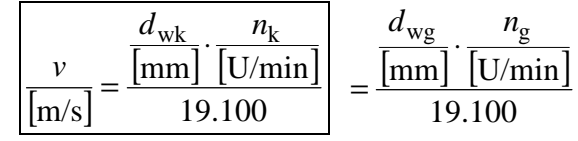

10. Riemengeschwindigkeit

11. Nennleistung pro Riemen  $P_n$  ermitteln (s. Tabellen nächste Seiten), abhängig von

- − Scheibendurchmesser *d*wk
- − Übersetzungsverhältnis *i* (kleine Scheibe treibend) bzw. 1/*i* (große Scheibe treibend)
- − Drehzahl *n*<sup>k</sup>
- **12. Winkelfaktor**  $c_1$  (und ggf. Umschlingungswinkel  $\beta_k$ ) ermitteln,

$$
\text{abhängig von } \frac{d_{\text{wg}} - d_{\text{wk}}}{e} \quad \text{s. rechts}
$$
\n
$$
\text{exakt: } \beta_{\text{k}} = 2 \cdot \arccos \frac{d_{\text{wg}} - d_{\text{wk}}}{2 \cdot e}
$$

- 13. Längenfaktor  $c_3$  ermitteln (Tabelle siehe Berechnungsschritt 7), abhängig von
	- − gewähltem Riemenprofil
	- − Wirklänge *l*<sup>w</sup>

**14. Anzahl z der Riemen** festlegen 
$$
z \ge \frac{P \cdot c_2}{P_N \cdot c_1 \cdot c_3}
$$

Wenn *z* >> 1 oder *z* << 1 Rechnung ab Schritt 2 mit anderem Riemenprofil wiederholen. (Größtes Schmalkeilriemenprofil "Profil 19" siehe Normblatt)

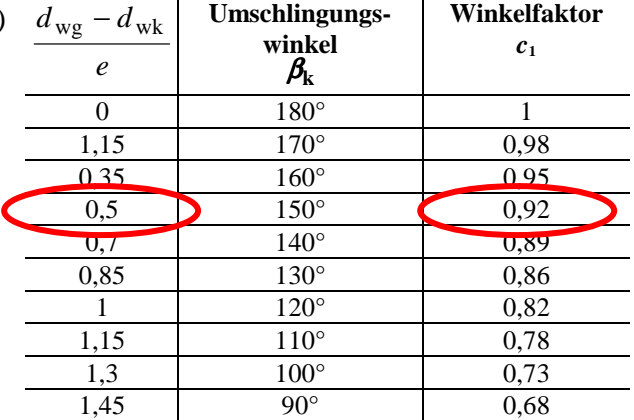

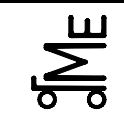

Kl. E E-RK stu 10.03.09 **Bl. 5 v. 6**

Fachprüfung Name: Künne / Mitarbeiter

## Name: *Musterlösung* Matr.-Nr.:*---------------------------------------*

#### Maßangaben zu den Profilen

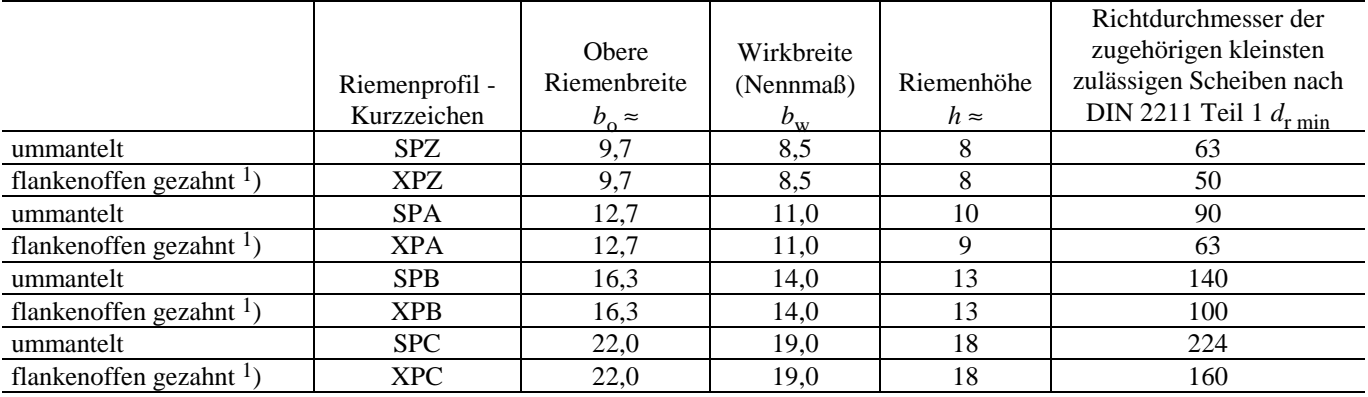

1) flankenoffene Riemen können auch da eingebaut werden, wo bisher ummantelte Riemen gefordert wurden

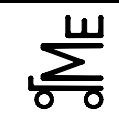

#### **Konstruktionselemente / Maschinenelemente**

Kl. E E-RK stu 10.03.09 **Bl. 6 v. 6**

Fachprüfung Name: Künne / Mitarbeiter

Name: *Musterlösung* Matr.-Nr.:*---------------------------------------*

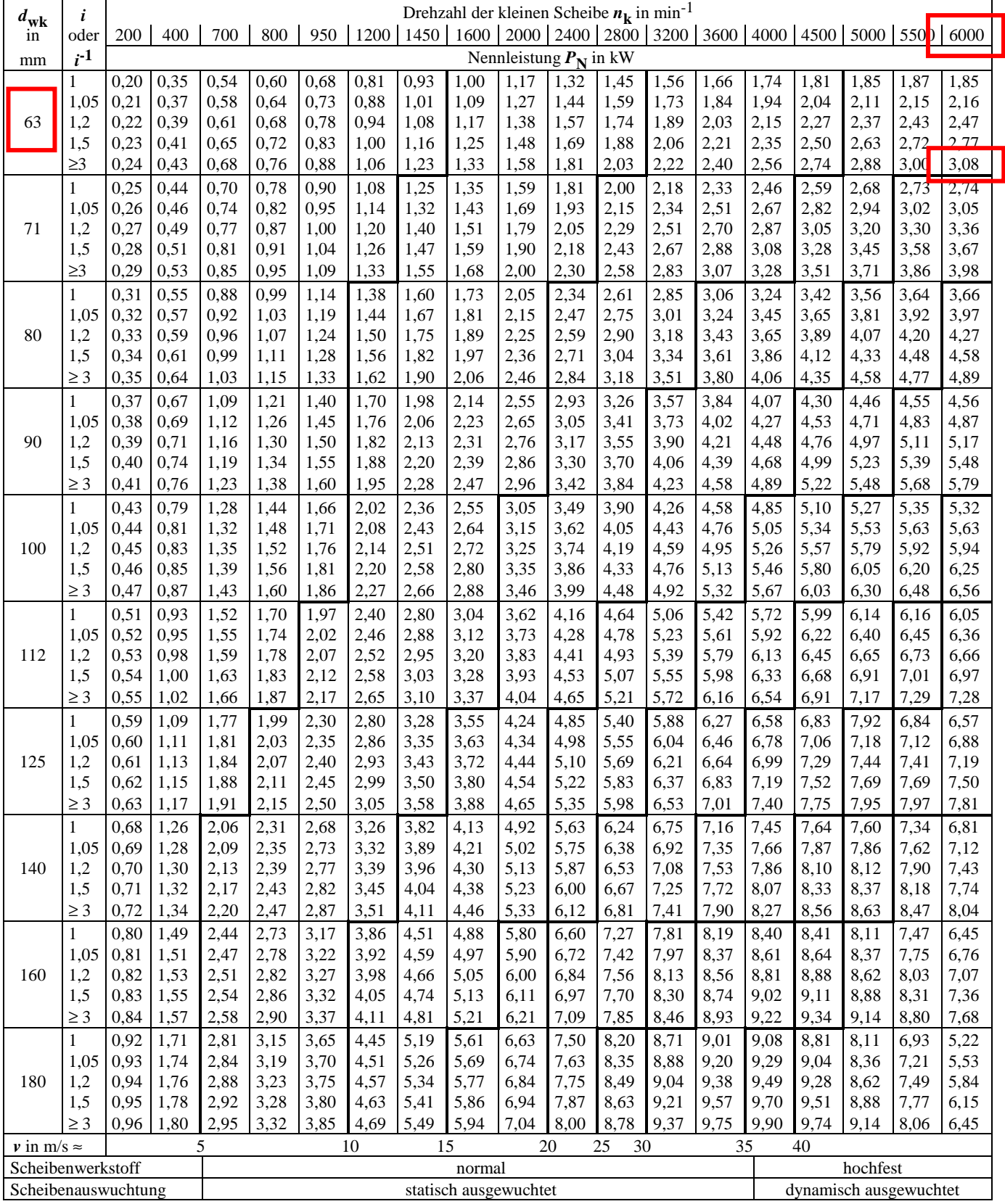

Nennleistung  $P_{\rm N}$  für Profil SPZ (Stufenlinien sind Linien etwa gleicher Riemengeschwindigkeit *v*)

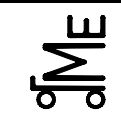

**Aufgabe E KB (**Kupplungen)

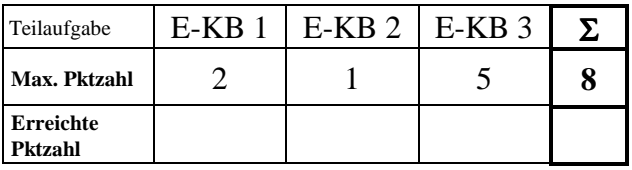

Es soll eine reibschlüssige Schaltkupplung für einen leistungsstarken Pkw ausgelegt werden.

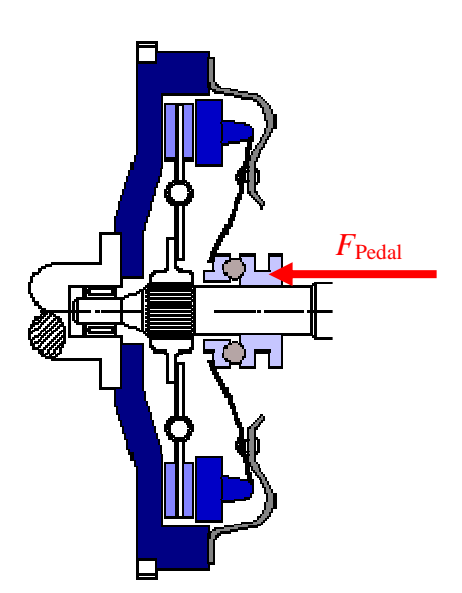

Im Katalog des Automobilherstellers finden Sie zwei charakteristische Leistungsangaben mit den dazugehörigen Drehzahlen:

- 1) 200 kW bei 6.000 min-1
- 2) 115 kW bei 3.132 min-1

[http://www.kfz-tech.de/Reibungskupplung.htm]

**E-KB 1** Ermitteln Sie das maximale Drehmoment des Ottomotors des Pkws unter Zuhilfenahme der beiden obigen Katalogangaben!

**Lösung:** 

$$
P = M \cdot \omega \qquad \Longleftrightarrow \qquad \frac{P}{\omega} = M
$$
  

$$
M_1 = \frac{P}{\omega} = \frac{200 \cdot 10^3 \text{ W}}{2 \cdot \pi \cdot \frac{6000 \text{ l}}{60 \text{ s}}} = 318,31 \text{ Nm}
$$
  

$$
M_2 = \frac{P}{\omega} = \frac{115 \cdot 10^3 \text{ W}}{2 \cdot \pi \cdot \frac{3132 \text{ l}}{60 \text{ s}}} = 350,63 \text{ Nm}
$$

 $M_2 = 350,63$  Nm =  $M_{\text{max}}$ 

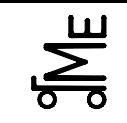

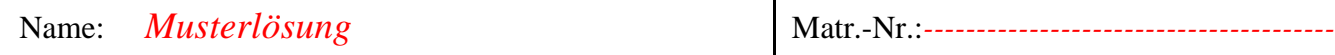

**E-KB 2** In der Kupplung kommen metallische Sinterbeläge zum Einsatz. Ermitteln Sie den Reibwert (worst-case-Betrachtung, d. h. kleinster Wert des angegebenen Bereichs!)

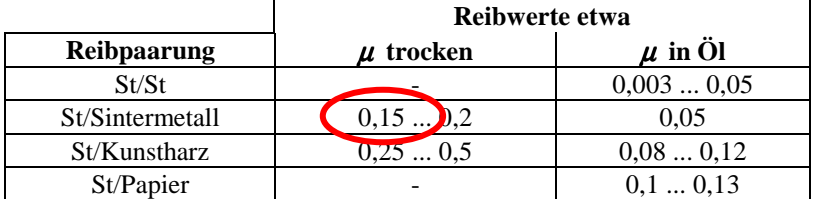

**Lösung:** 

$$
\mu = 0.15
$$

**E-KB 3** Die Kupplung soll nun in einen anderen Pkw eingebaut werden, dessen maximales Motormoment 300 Nm beträgt. Wie groß muss der mittlere Durchmesser der Kupplungsscheibe für diesen Pkw sein, damit das 1,3fache des maximalen Motordrehmomentes sicher übertragen werden kann? Die Pedalkraft *F*<sub>Pedal</sub> darf 200 N nicht überschreiten. Aufgrund der Hebelübersetzung am Kupplungspedal nimmt die in der Kupplung wirkende Anpresskraft den 35fachen Wert an.

**Lösung:** 

$$
M_{\rm R} = F_{\rm s} \cdot r_{\rm m} \cdot \mu \cdot z
$$

 $\Rightarrow$  1,3 ⋅ 300 Nm = 200N ⋅ 35 ⋅ *r*<sub>m</sub> ⋅ 0,15 ⋅ 2

$$
\Leftrightarrow r_{\text{m}} = \frac{1,3.300 \text{ Nm}}{200 \text{ N} \cdot 35.0,15.2}
$$

 $\Rightarrow$   $r_{\rm m} = 0.186$  m

$$
\Rightarrow d_{\rm m} = 0.371 \,\mathrm{m}
$$

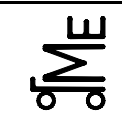

Prof. Dr.-Ing. B. Künne

**Aufgabe E FÜ** (Führungen)

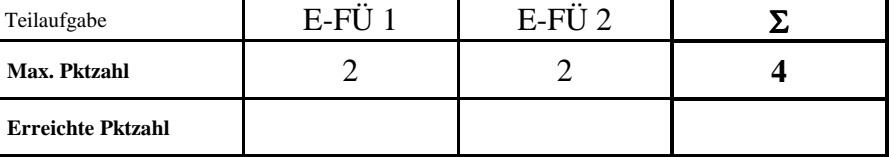

Für die Handhabung von Frontscheiben für PKW soll eine möglichst einfache und kostengünstig aufgebaute Handhabungsvorrichtung konstruiert werden. Die Frontscheiben sollen mit Hilfe eines Saugnapfes in eine Richtung transportiert werden.

**E-FÜ 1** Welche Führungsarten sind für das Handhabungsgerät grundsätzlich geeignet? Benennen und skizzieren Sie zwei Führungssysteme für das Handhabungsgerät.

**Lösung:** 

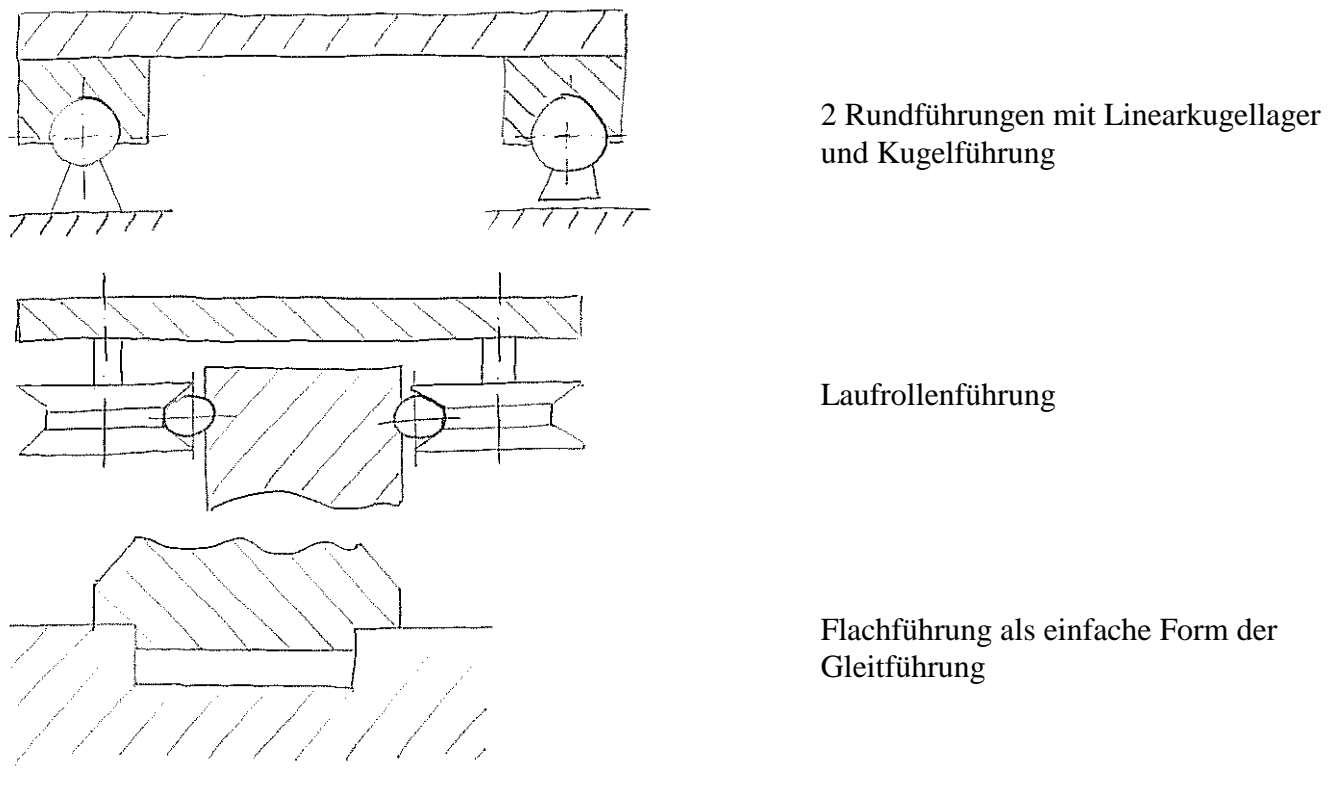

**E-FÜ 1** Erste Prototypenversuche haben gezeigt, dass der Saugnapf sehr empfindlich auf ruckartige Bewegungen reagiert. Welche Führungen würden Sie in diesem Fall auswählen? Begründen Sie Ihre Antwort.

#### **Lösung:**

*Wälzführungen allen anderen Führungen vorziehen.*

*Vorteile: - Rollreibung sehr gering - kein Stick-Slip Effekt*